## **Vérifications de rentrée**

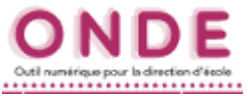

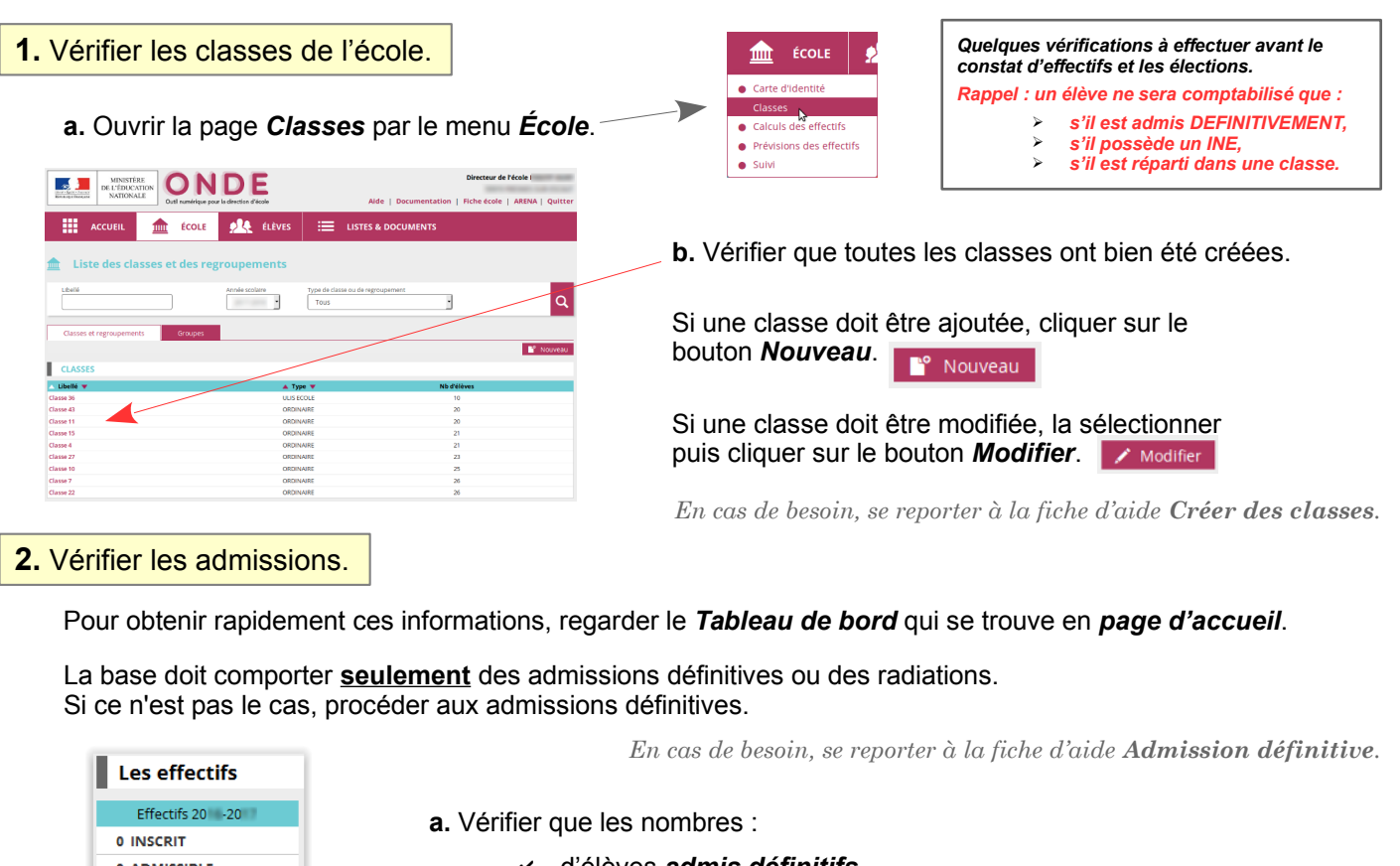

- ✔ d'élèves *admis définitifs*,
- ✔ d'élèves *répartis*

correspondent au nombre d'élèves présents dans l'école.

**b.** Vérifier que toutes les autres valeurs soient = 0.

**3.** Vérifier les répartitions dans les classes.

Vérifier la répartition par classe ET par niveau (à droite de l'écran d'accueil).

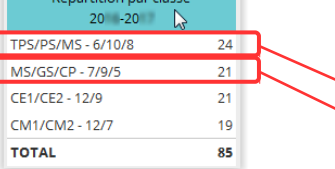

85 ADMIS 0 Admis accepté 0 réparti 0 non réparti 85 Admis définitifs 85 répartis 0 non réparti 0 blogué 0 en attente d'INE

> *Exemples :*  $Classe 1 → TPS = 6 / PS = 10 / MS = 8$  $Classe 2 \Rightarrow MS = 7 / GS = 9 / CP = 5$ *etc.*

> > Sélection de la liste | Liste électorale du bureau de vote

*En cas de besoin, se reporter à la fiche d'aide Répartir un élève.*

## **4.** Vérifier la liste électorale du bureau de vote.

Chaque parent ne doit être inscrit qu'une seule fois.

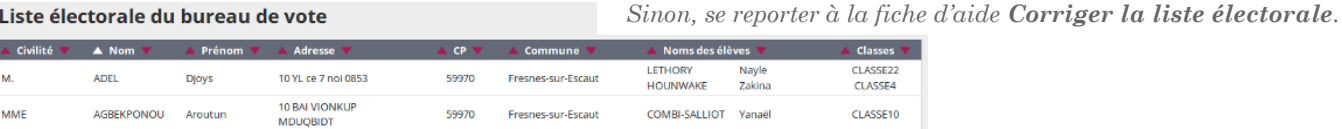

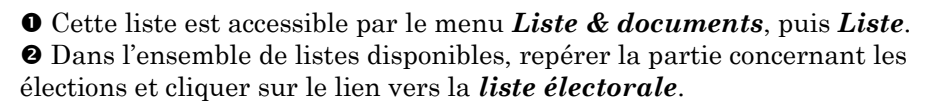

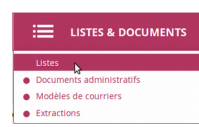

 $\overline{Q}$ 

 $\overline{\phantom{a}}$ 

Ciections des représentants des parents d'élèves · Coordonnées des parents d'élèves pour les associations de parents d'élèves · Édition des étiquettes pour la remise du matériel de vote · Liste électorale du bureau de vote

Enfin cliquer sur le bouton en forme de *loupe* à droite.